# 經濟部雲端開發測試平台 **IaaS** 服務雲端特性驗測作業程序**(1.4** 版**)**

# 管制文件,請勿翻印

## 財團法人資訊工業策進會

### 創新應用服務研究所

#### 中華民國 **105** 年 **3** 月

註 1:測試平台以需求端之角度,在技術面擬定採購雲端服務所關心的評估項目,例大量連線議題,進行第三方單位產品驗測,以促成業者產品上市前產品自我 檢測機會或企業採購評估參考

註 2:驗測後之優質產品,未來並結合公協會或活動推薦企業參考採購。

註 3:驗測方式分驗測及檢視 2 種型式,驗測為測試平台開立驗測個案,記錄結果,檢視為受測廠商進行操作說明,測試平台進行檢視

註 4:驗測項分為必要及進階(option)2 種,必要項目為 IaaS 服務/產品建議應具備之條件,進階項目(option)代表更好的服務條件

註 5:本驗測表適用 IaaS 產品驗測及 IaaS 服務驗測

註 6:驗測項目類型分功能面(例虛擬機操作)及服務面(例備援), IaaS 服務驗測需加驗服務面項目

註 7:驗測方式為檢視時,需有相關佐證資料,驗測方式為驗測時,驗測內容請參考下方說明

IaaS 服務雲端特性驗測作業程序

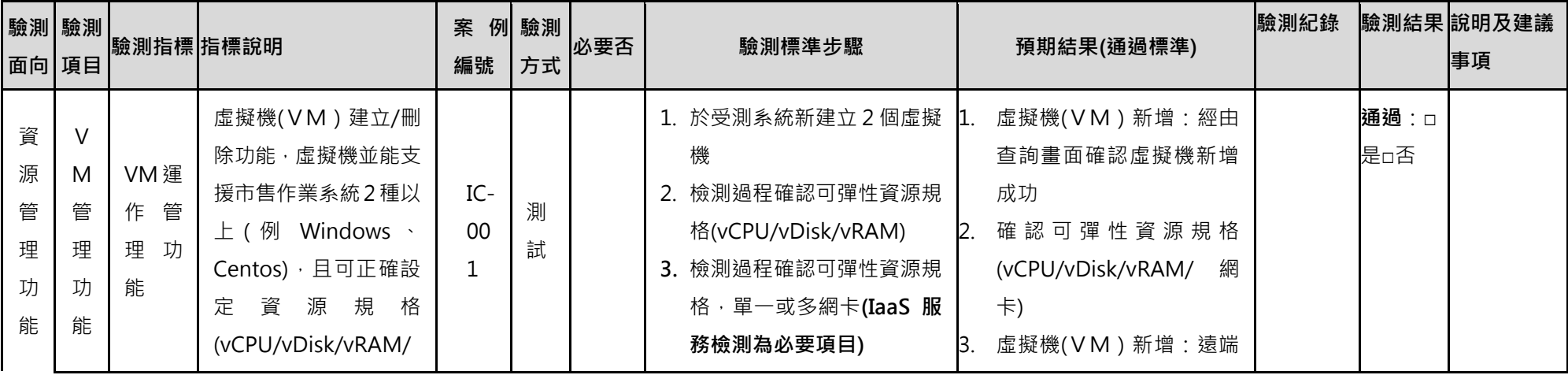

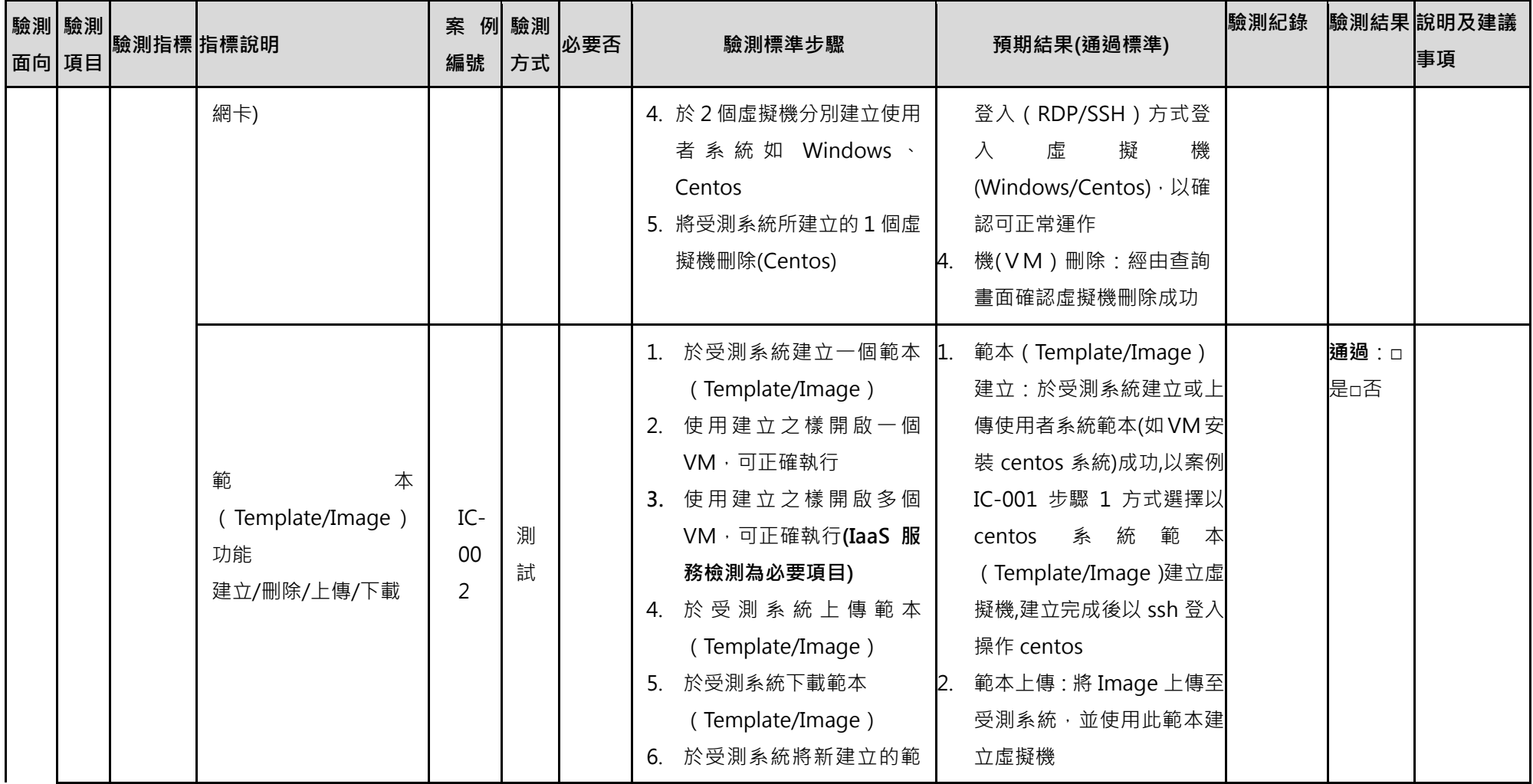

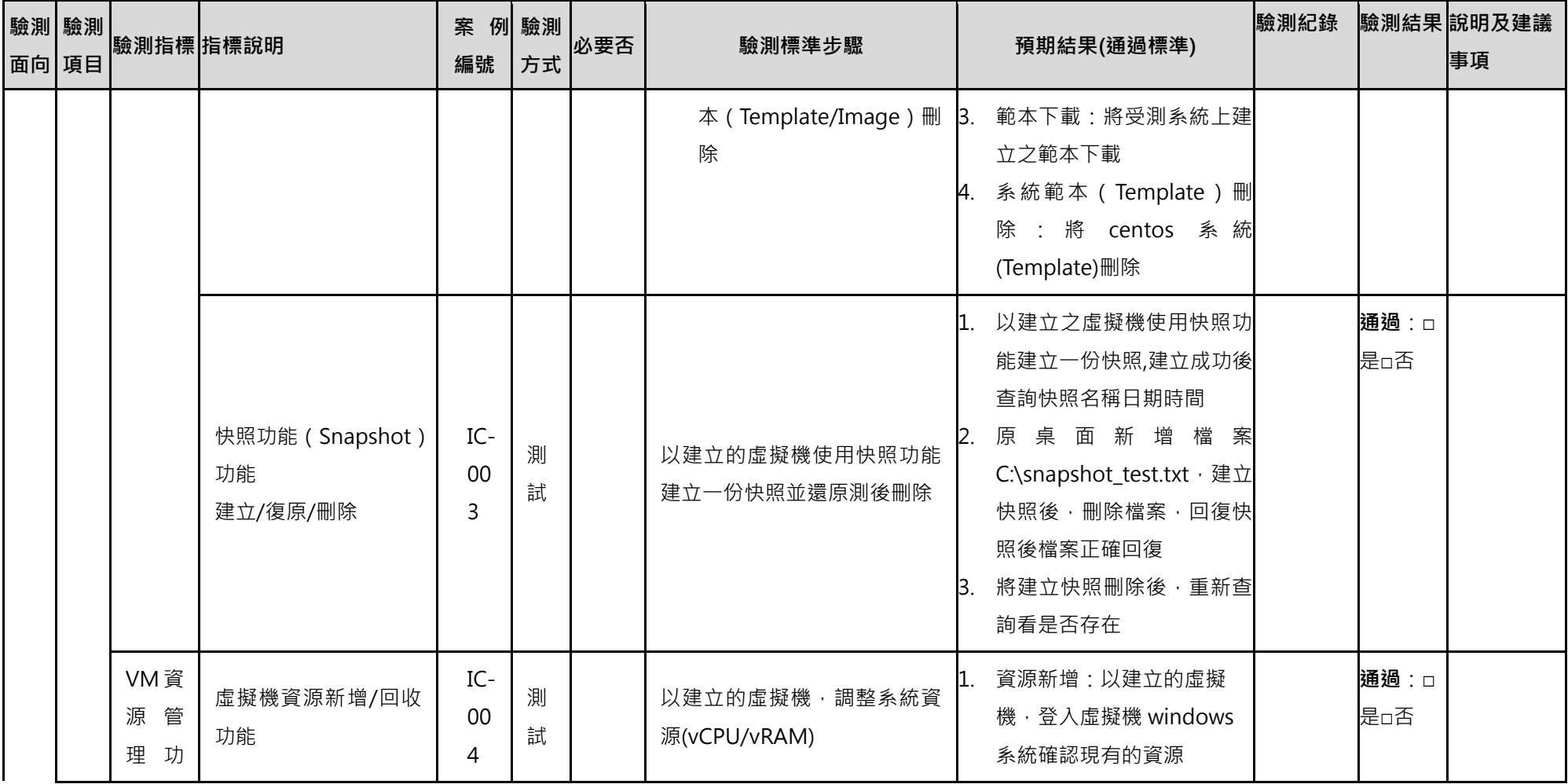

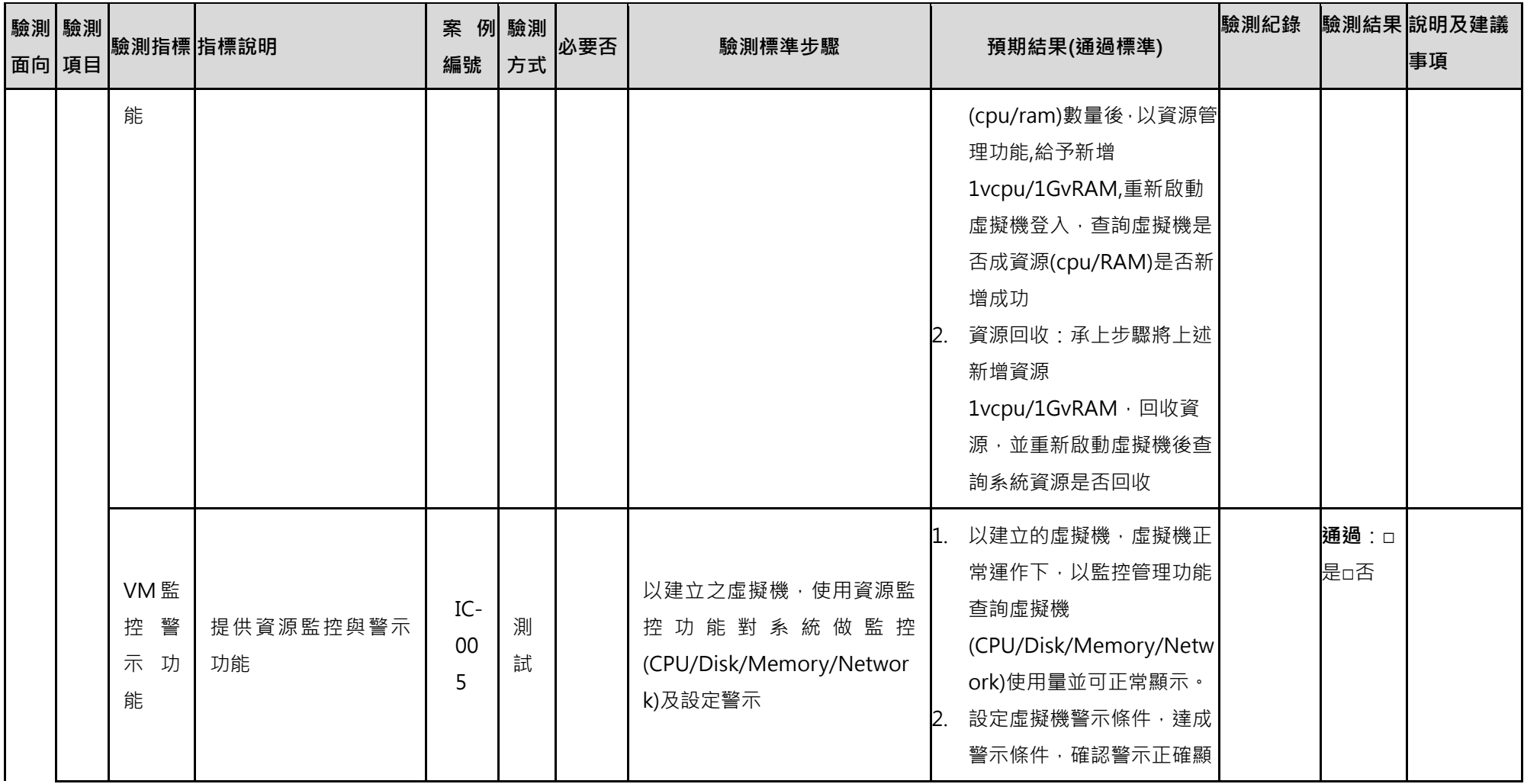

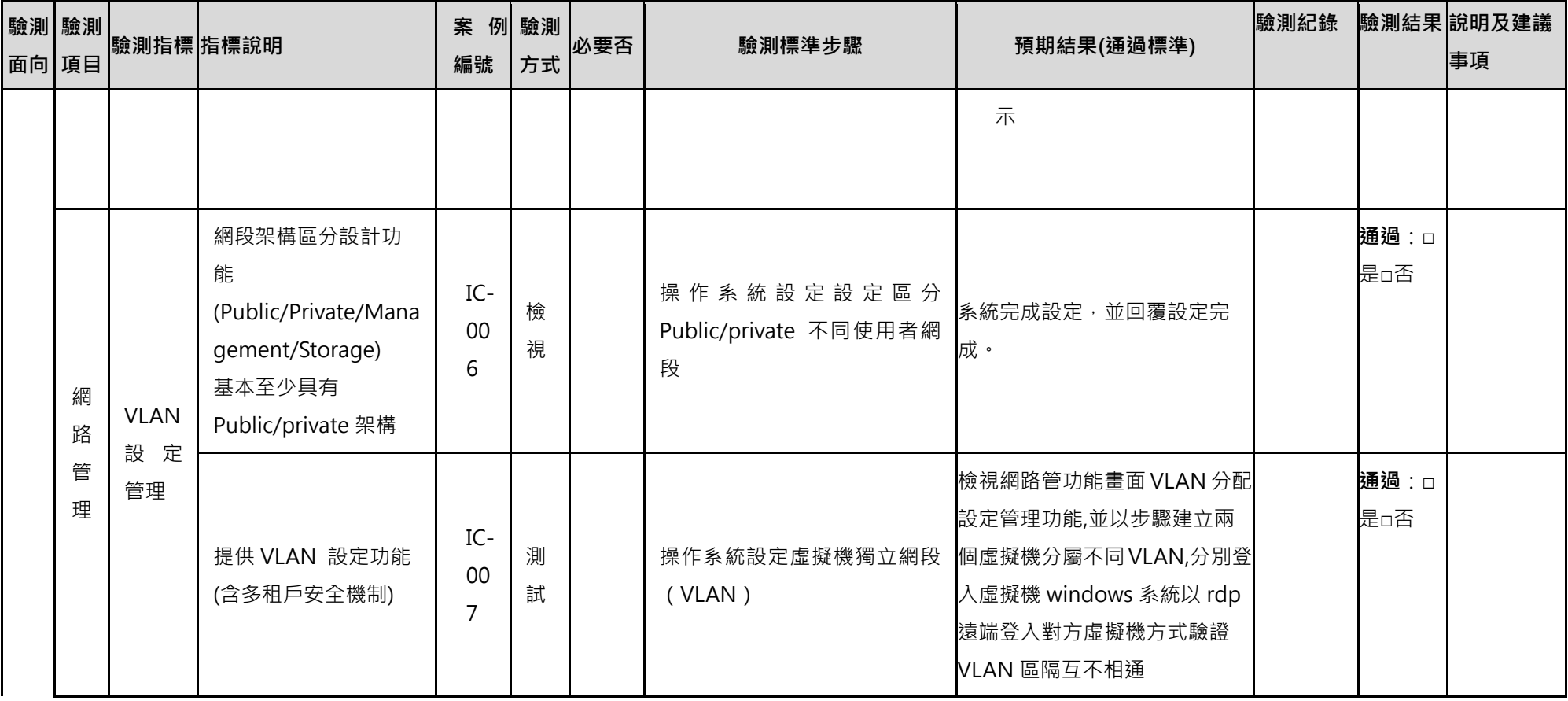

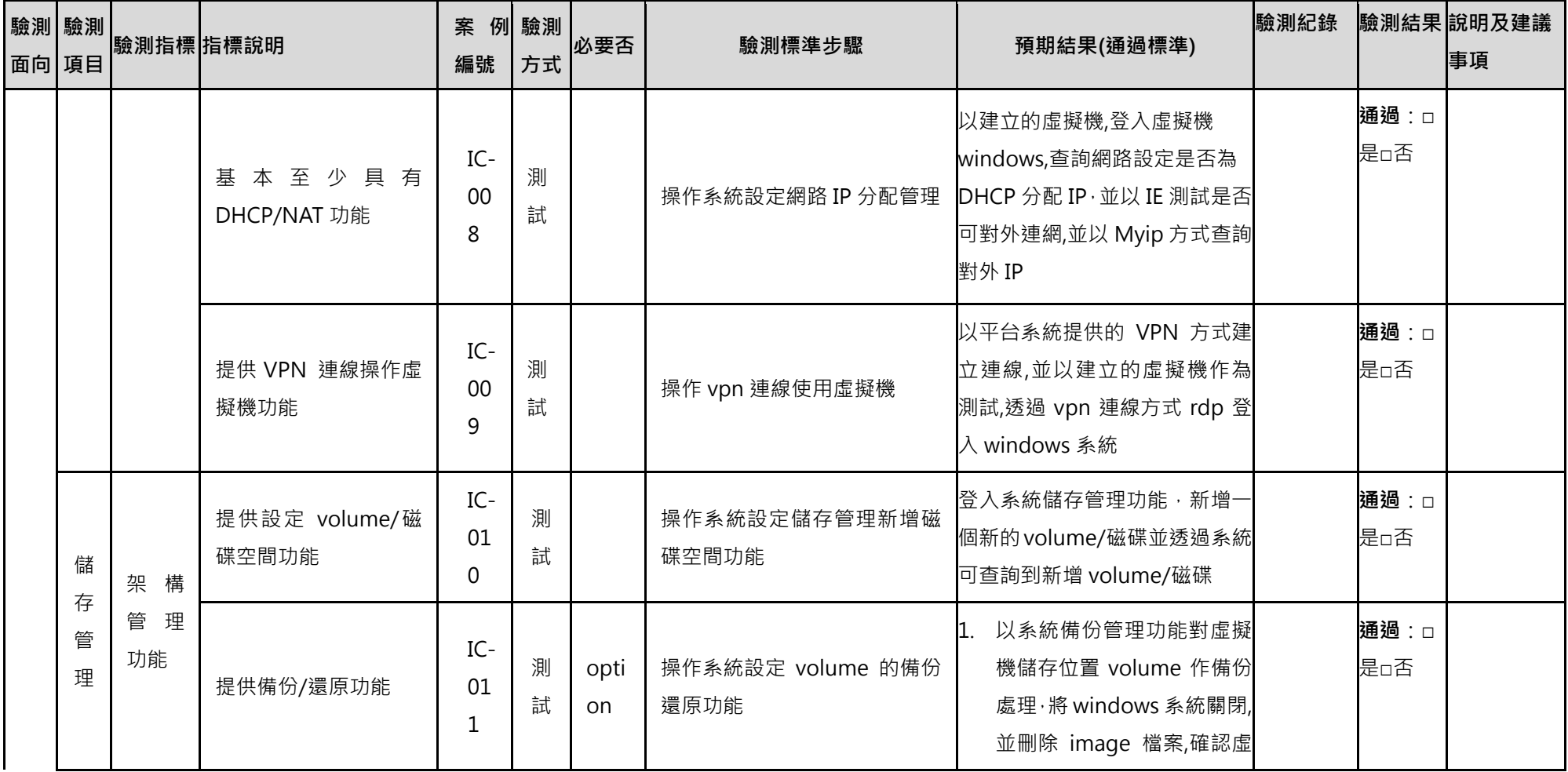

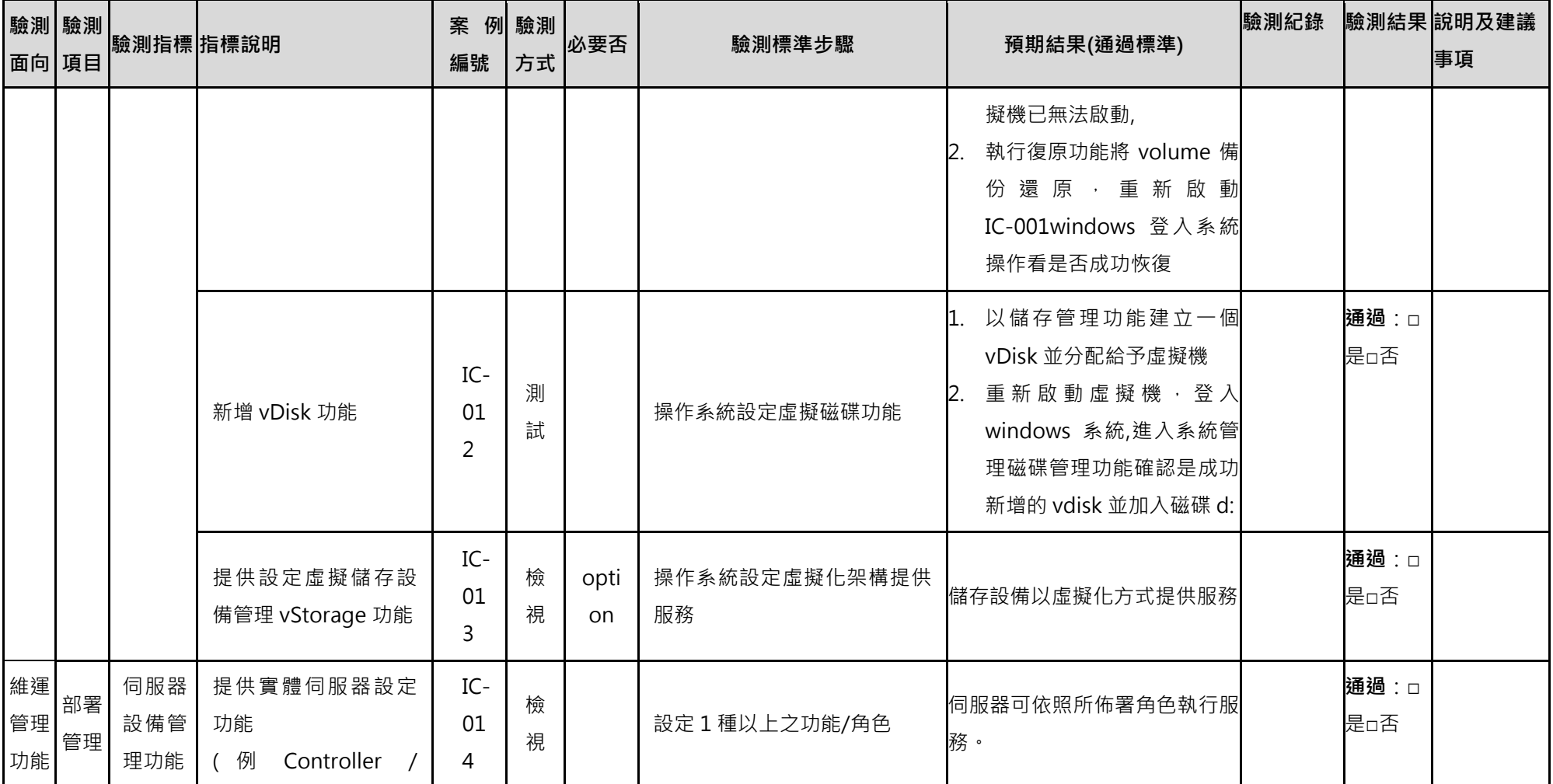

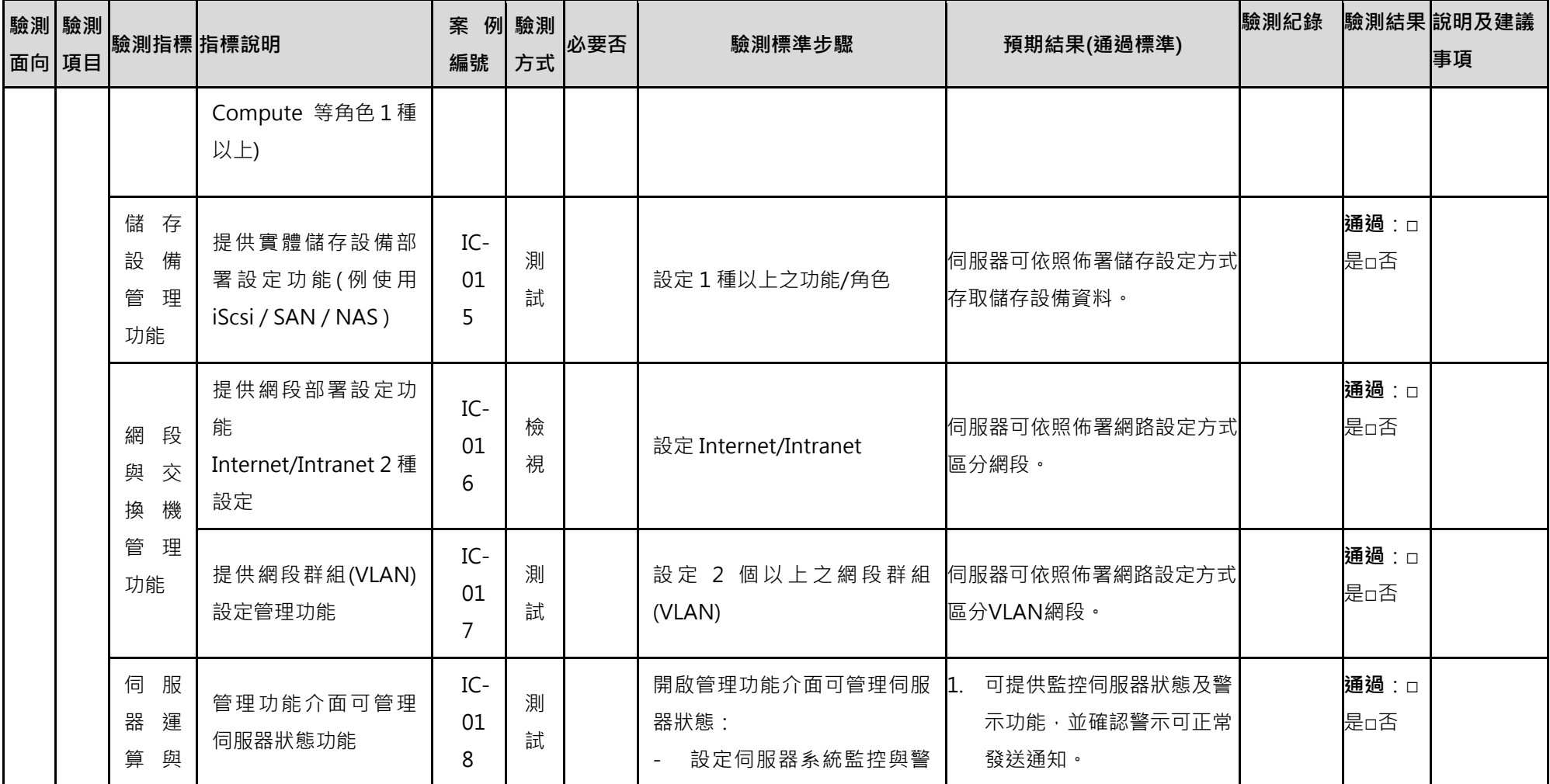

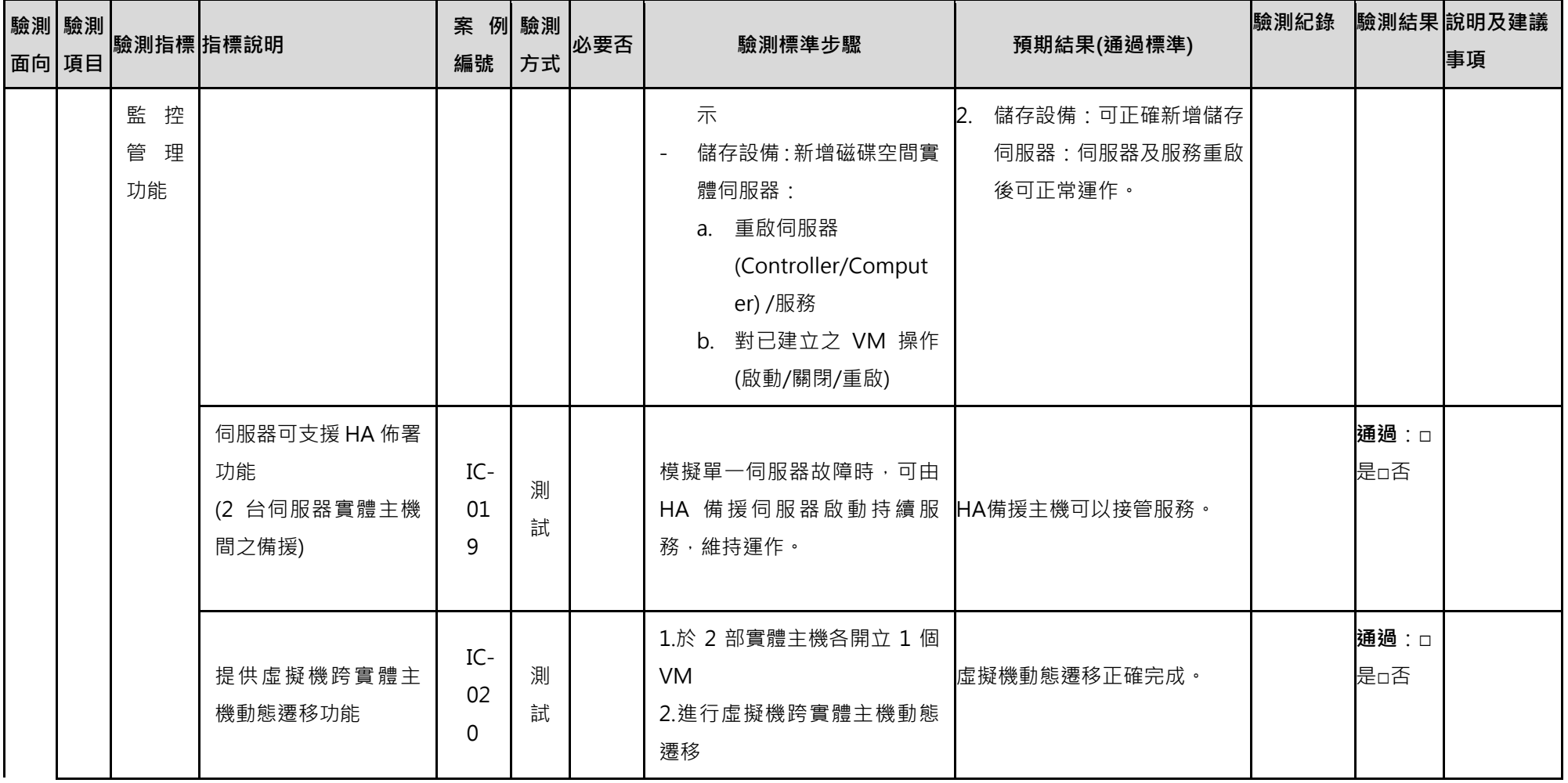

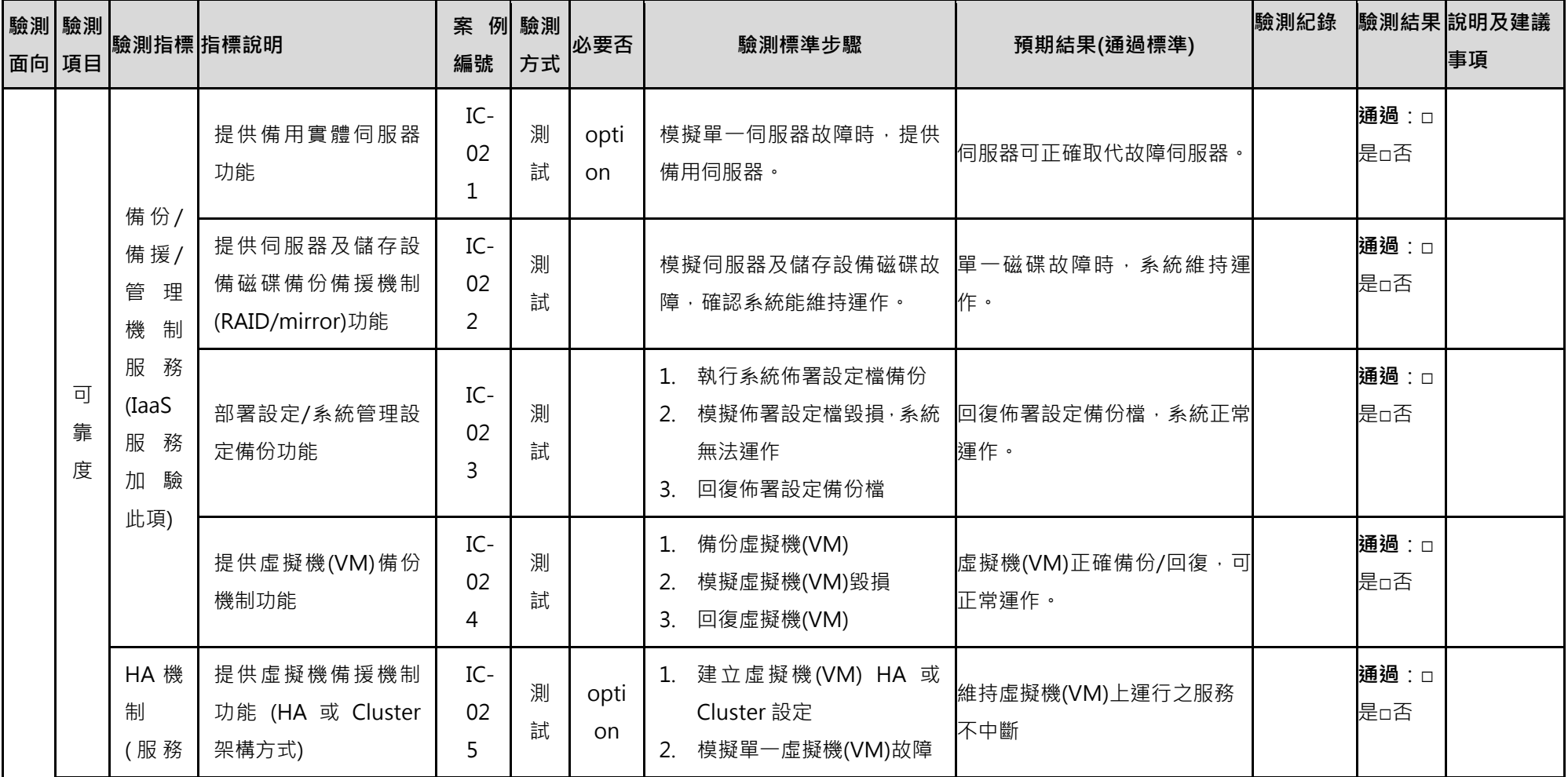

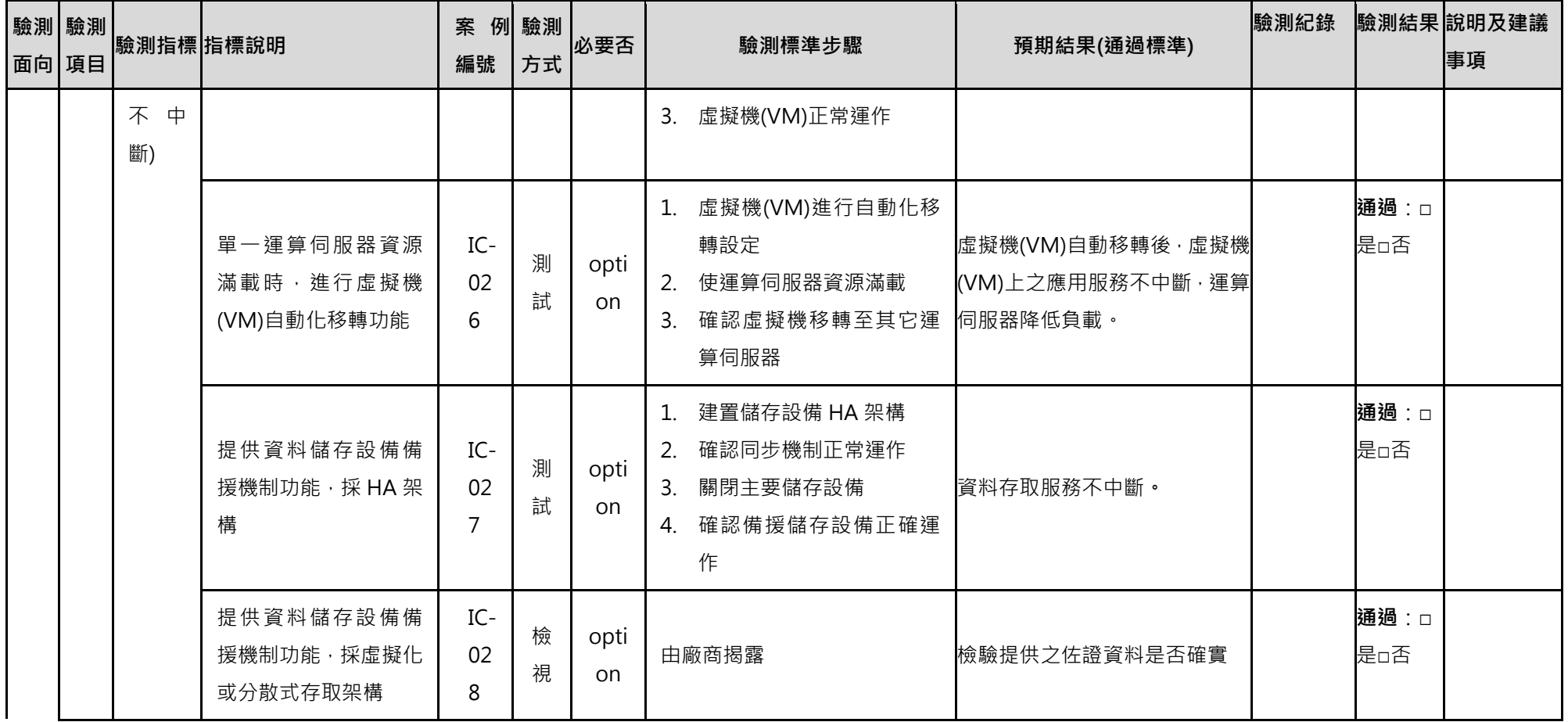

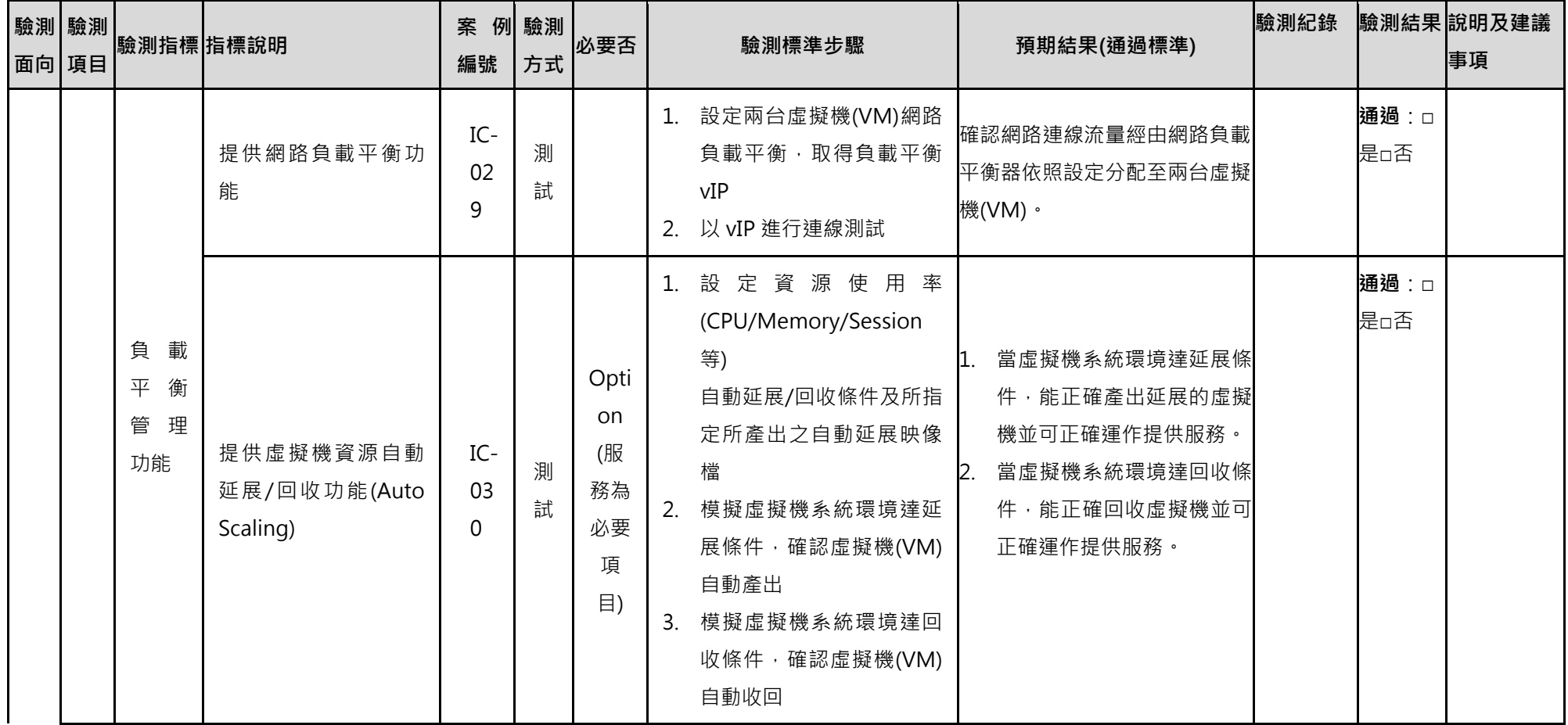

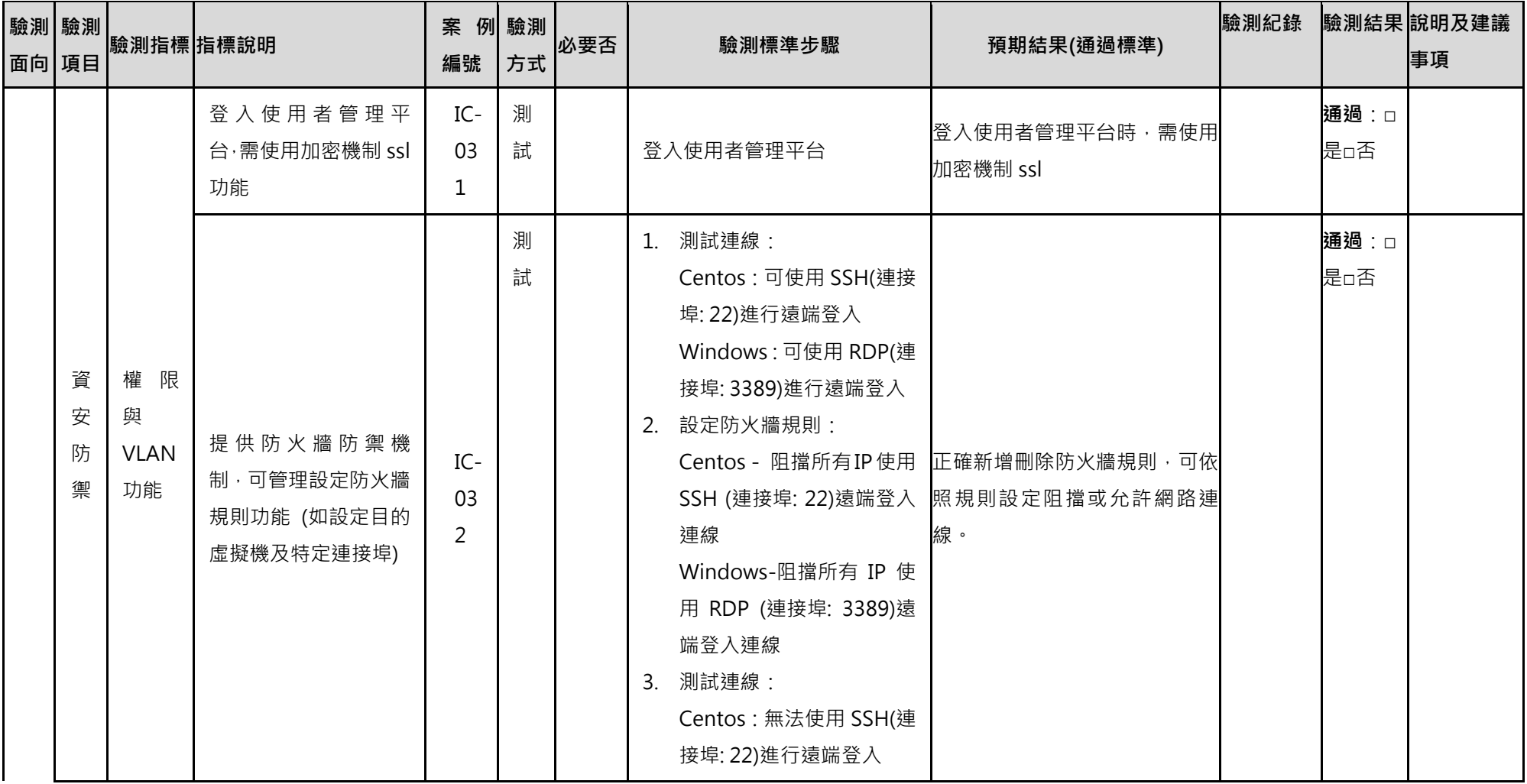

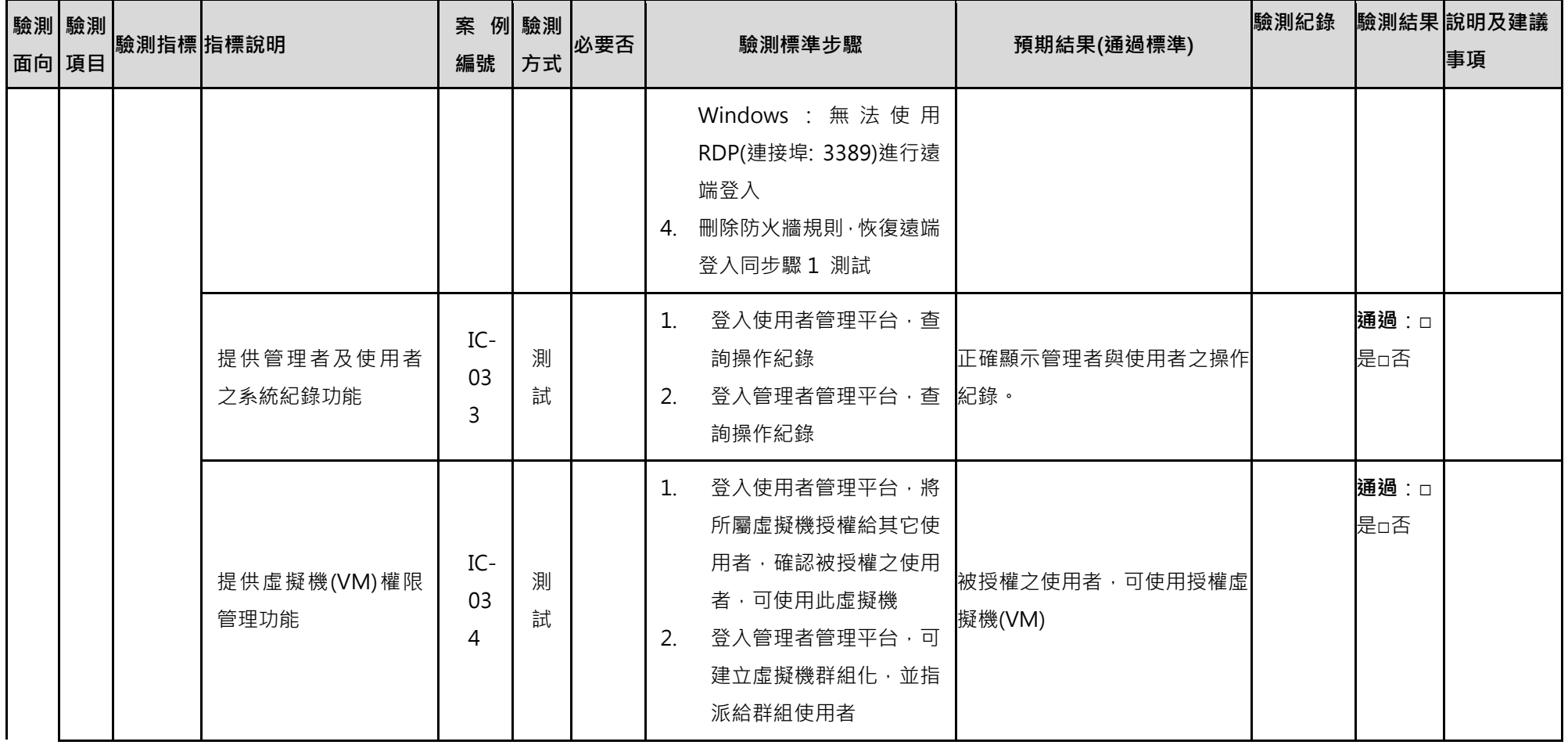

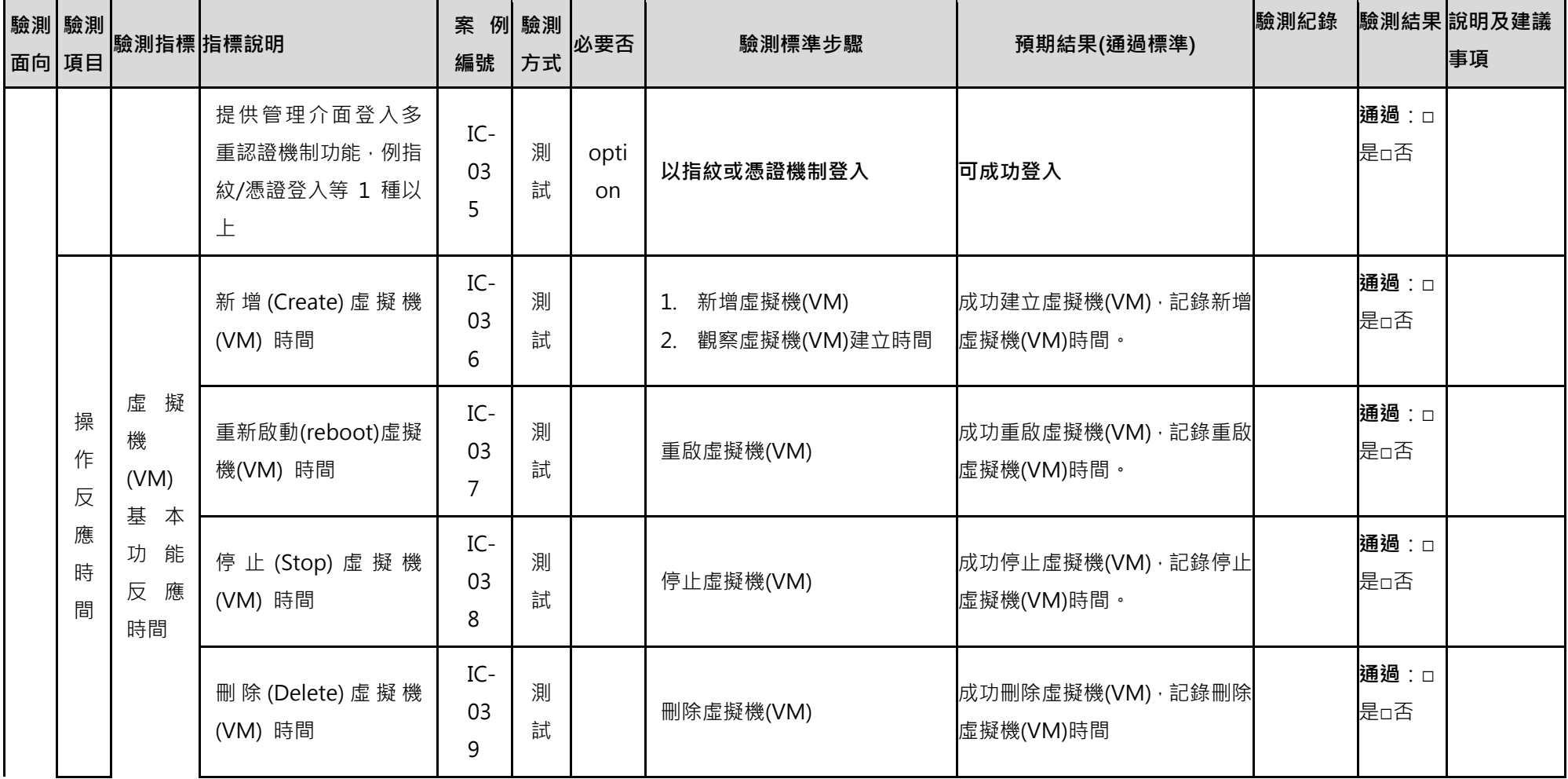

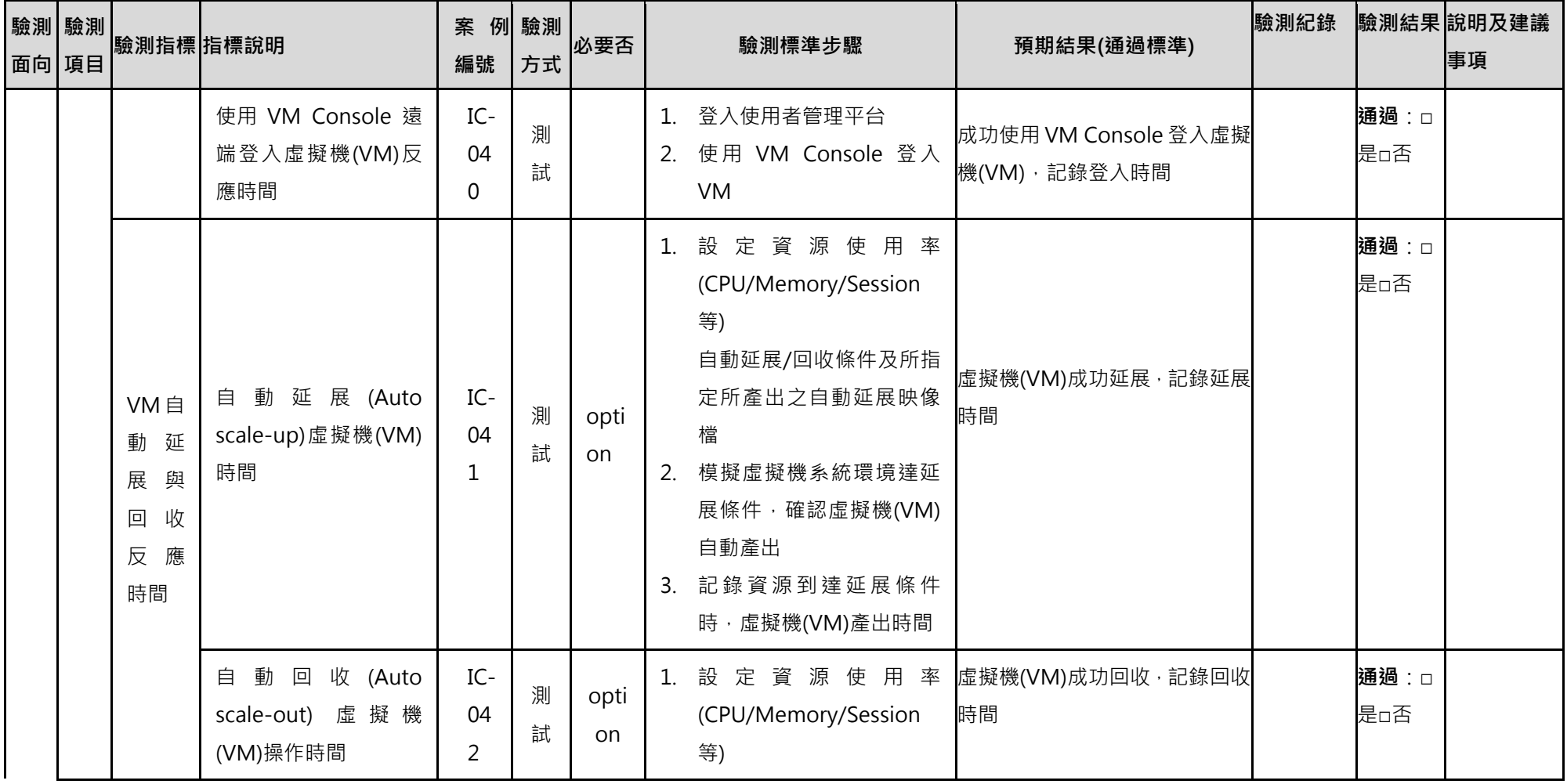

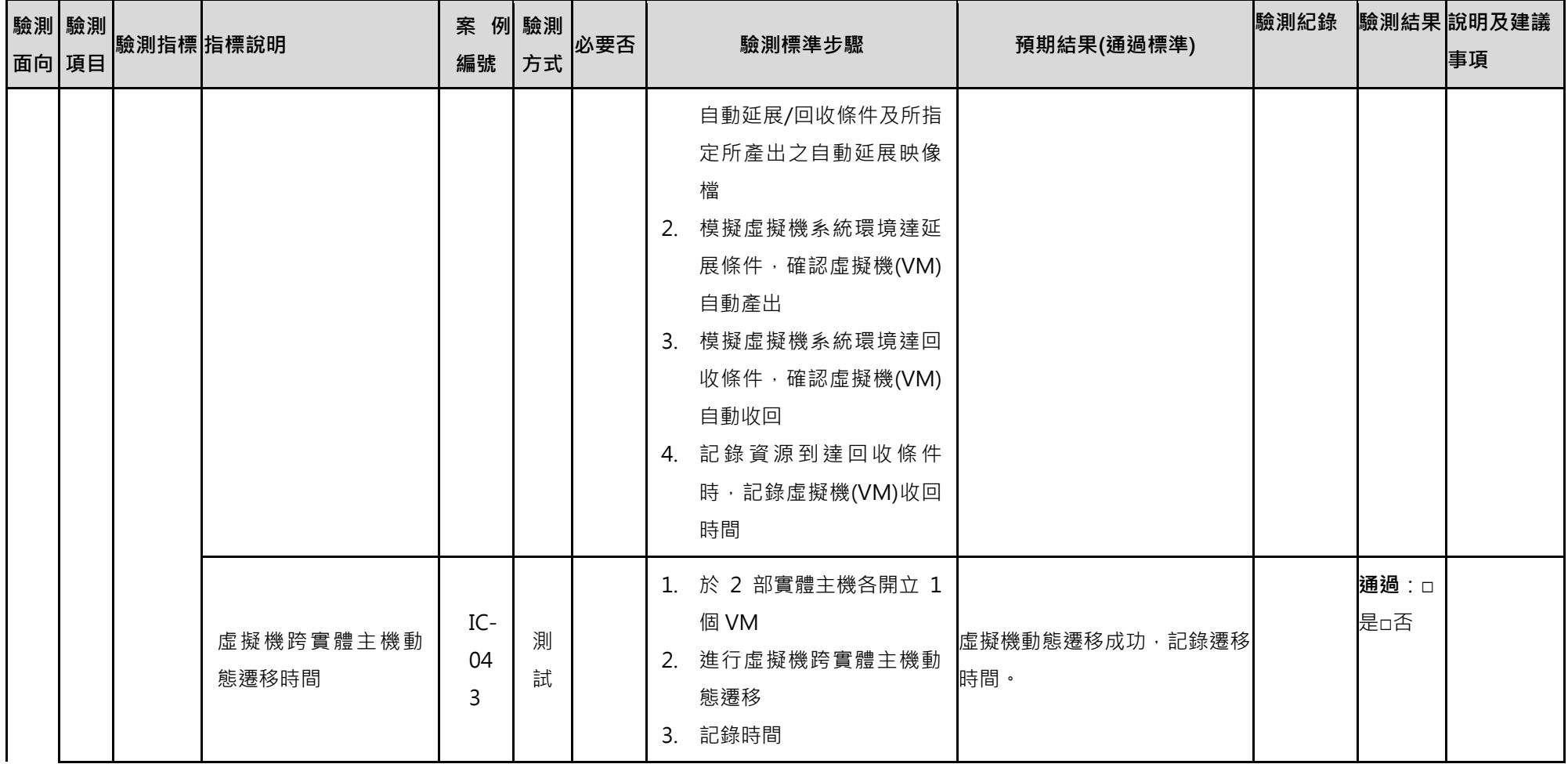

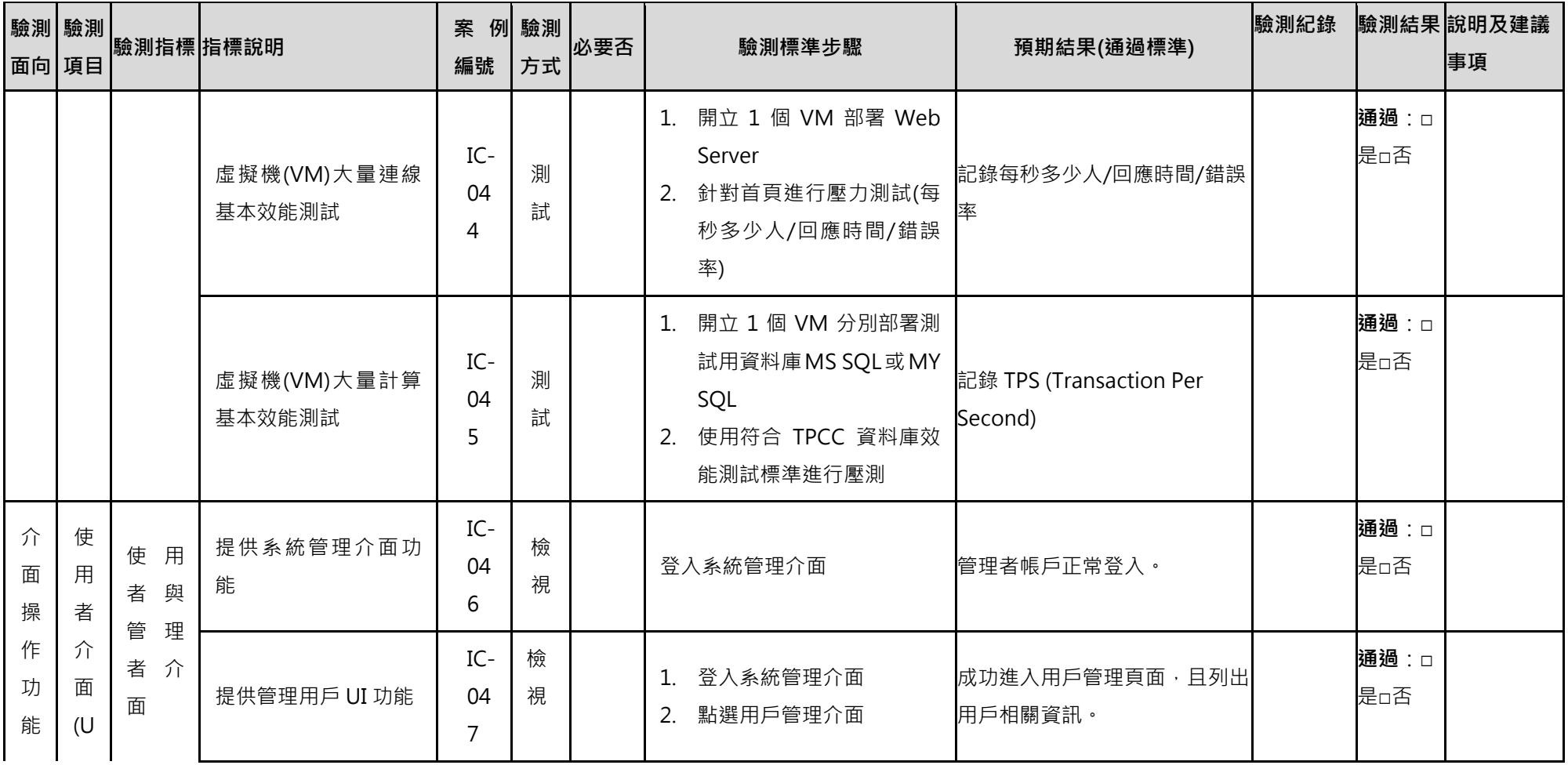

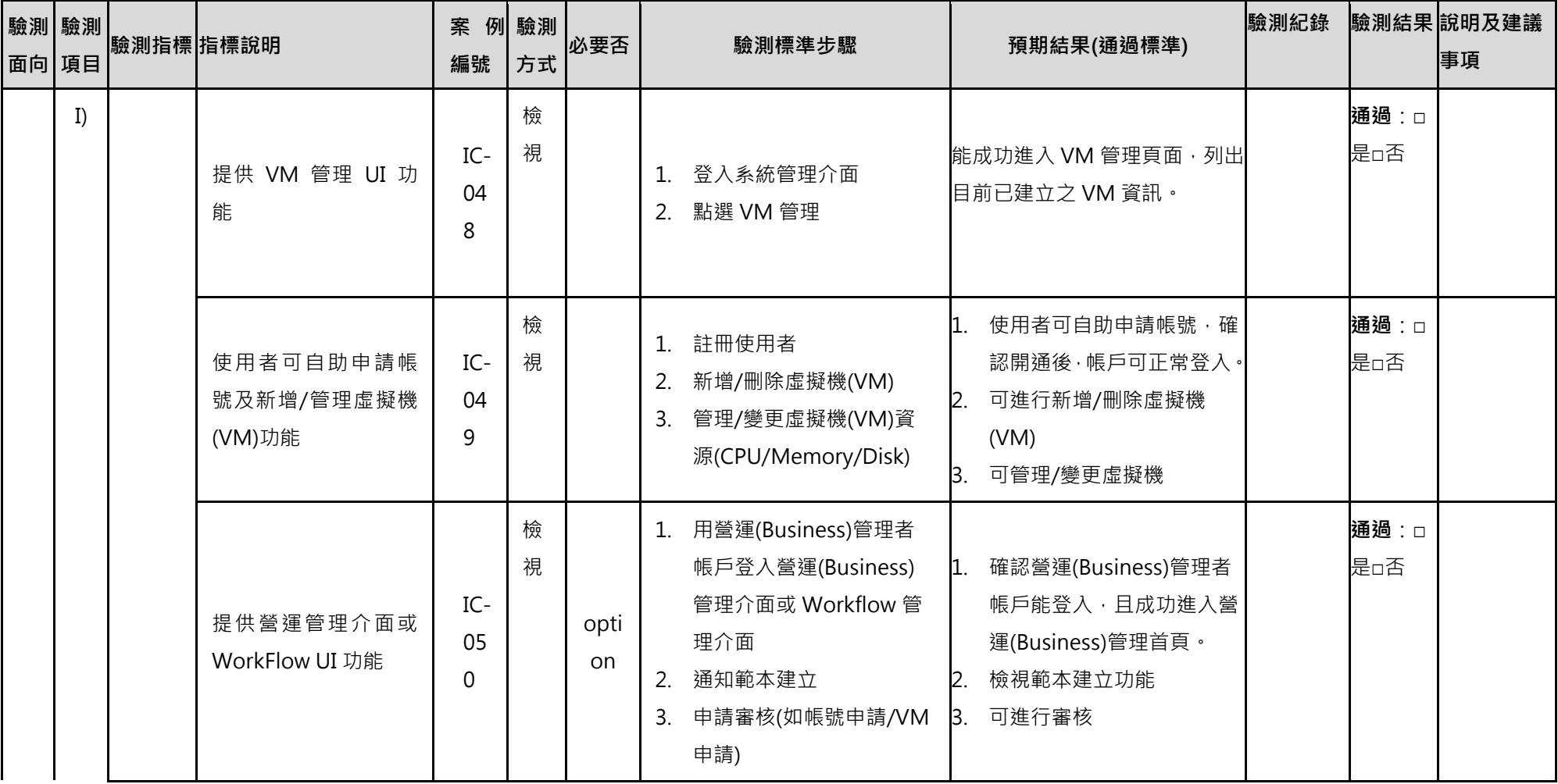

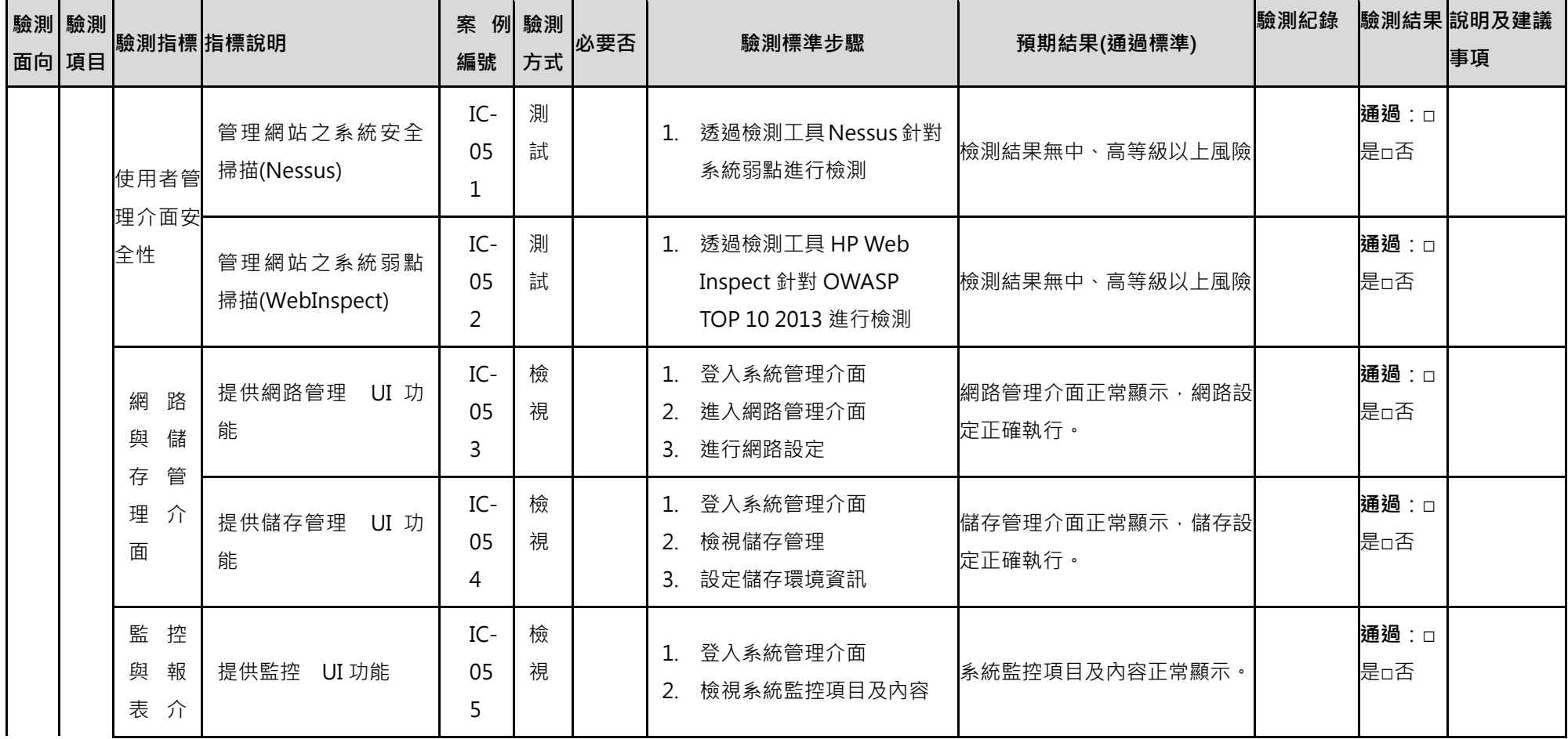

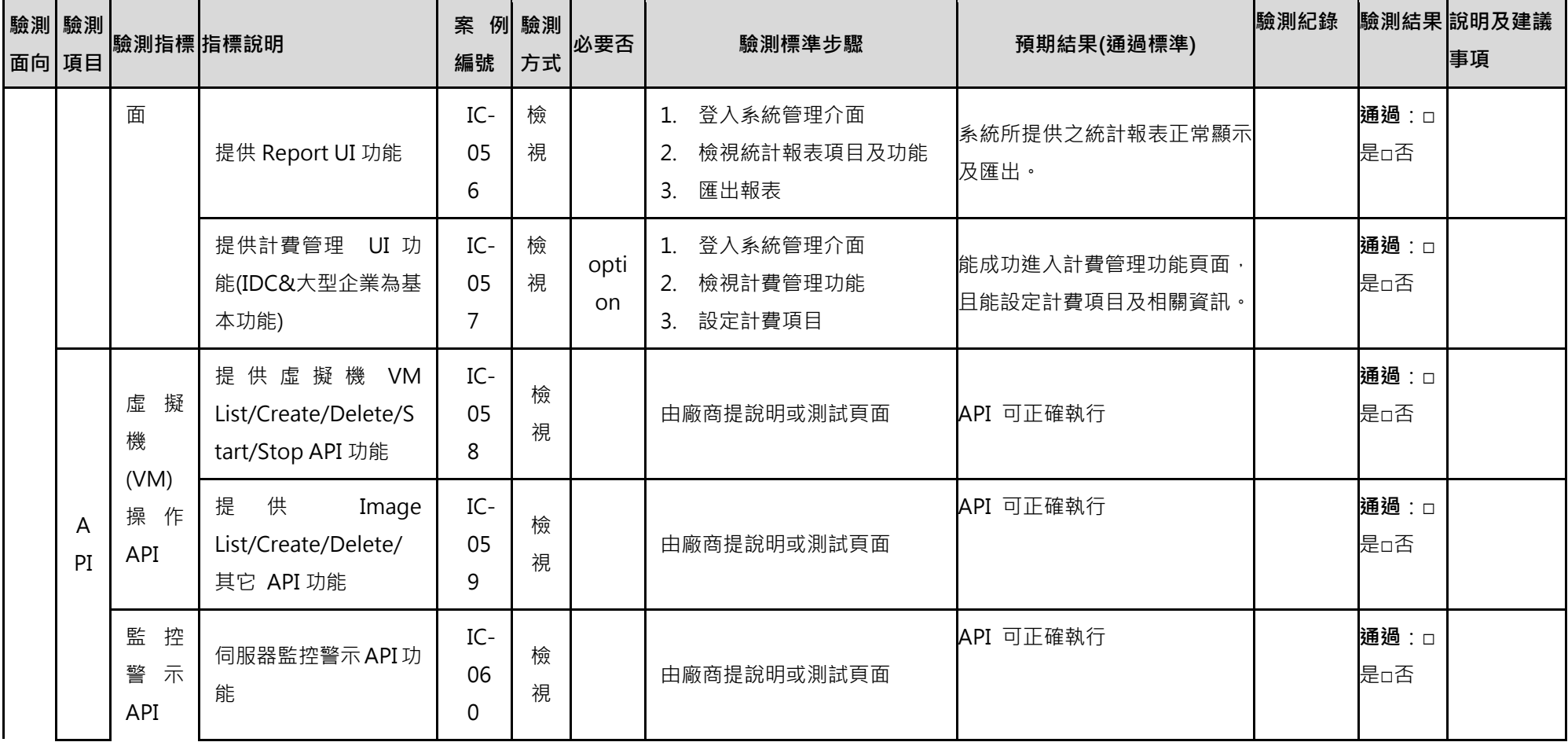

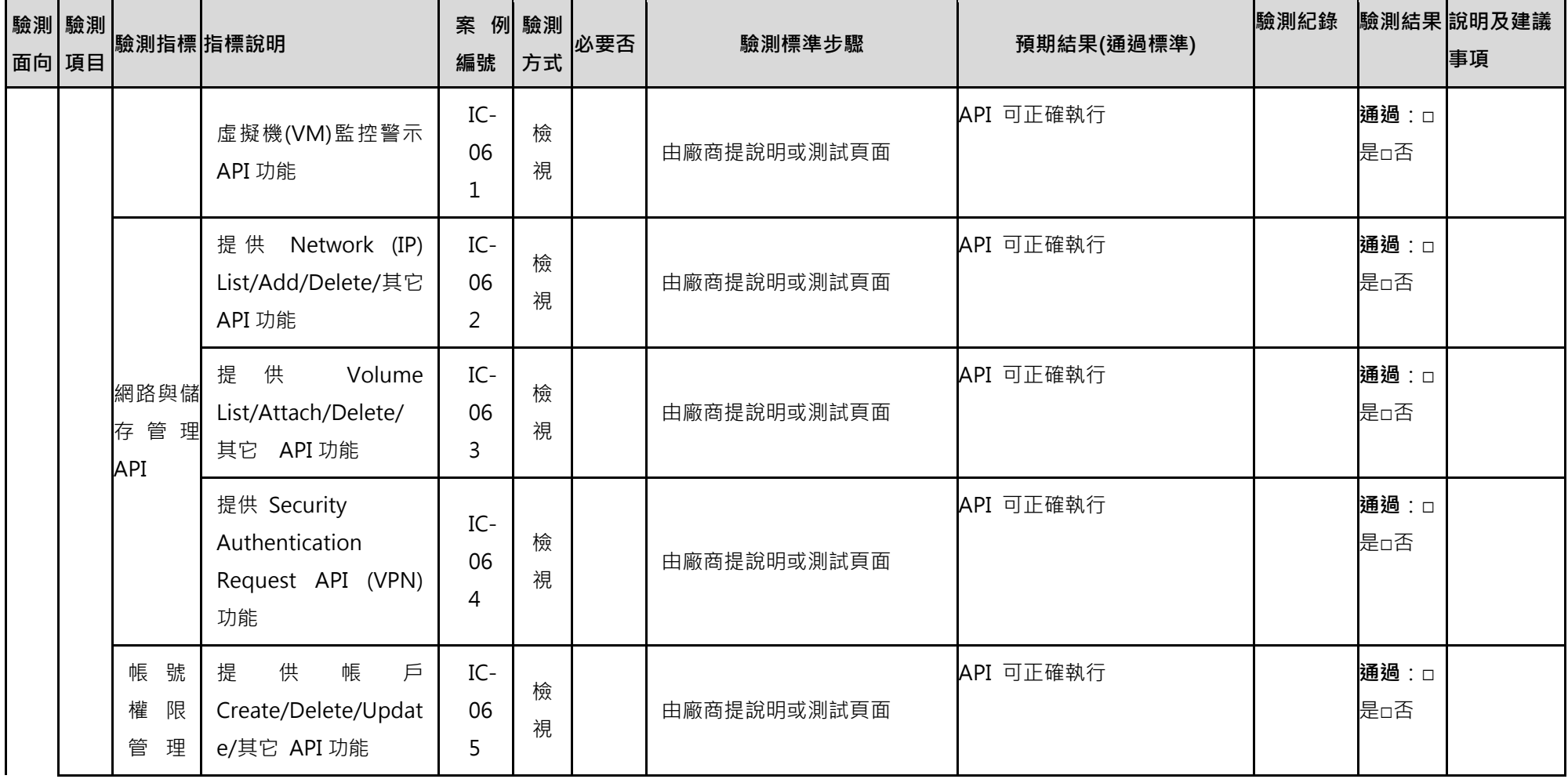

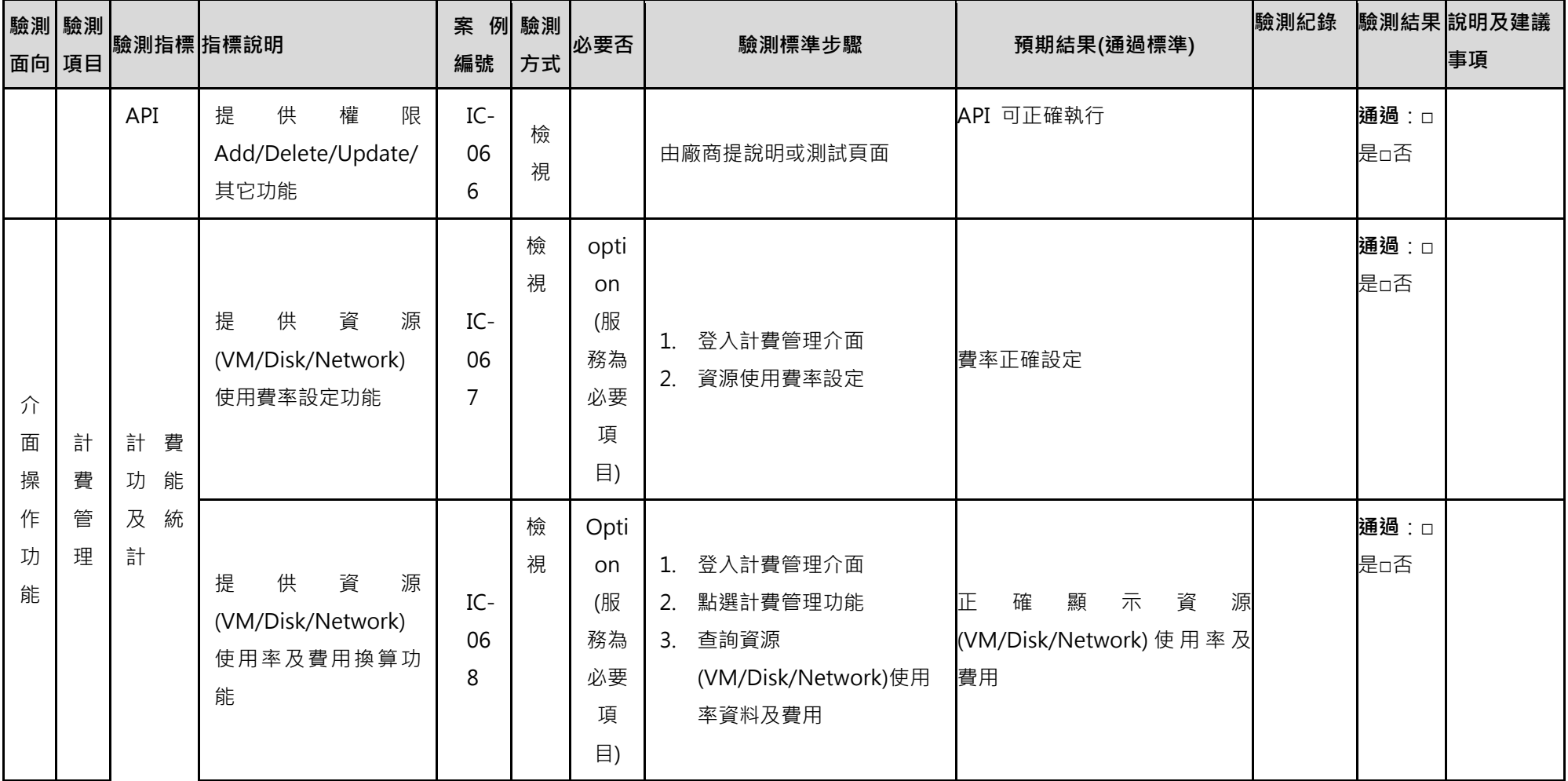

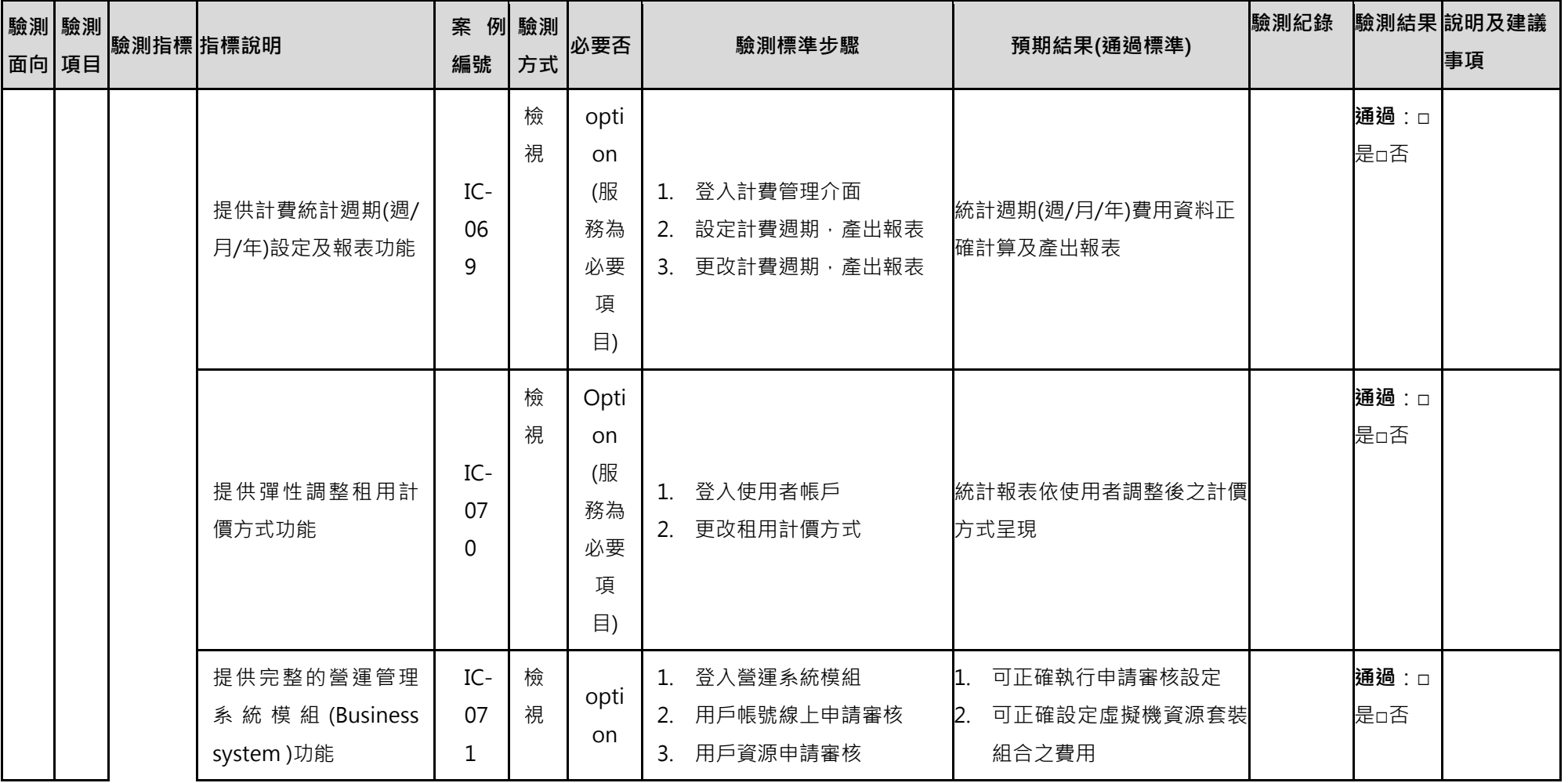

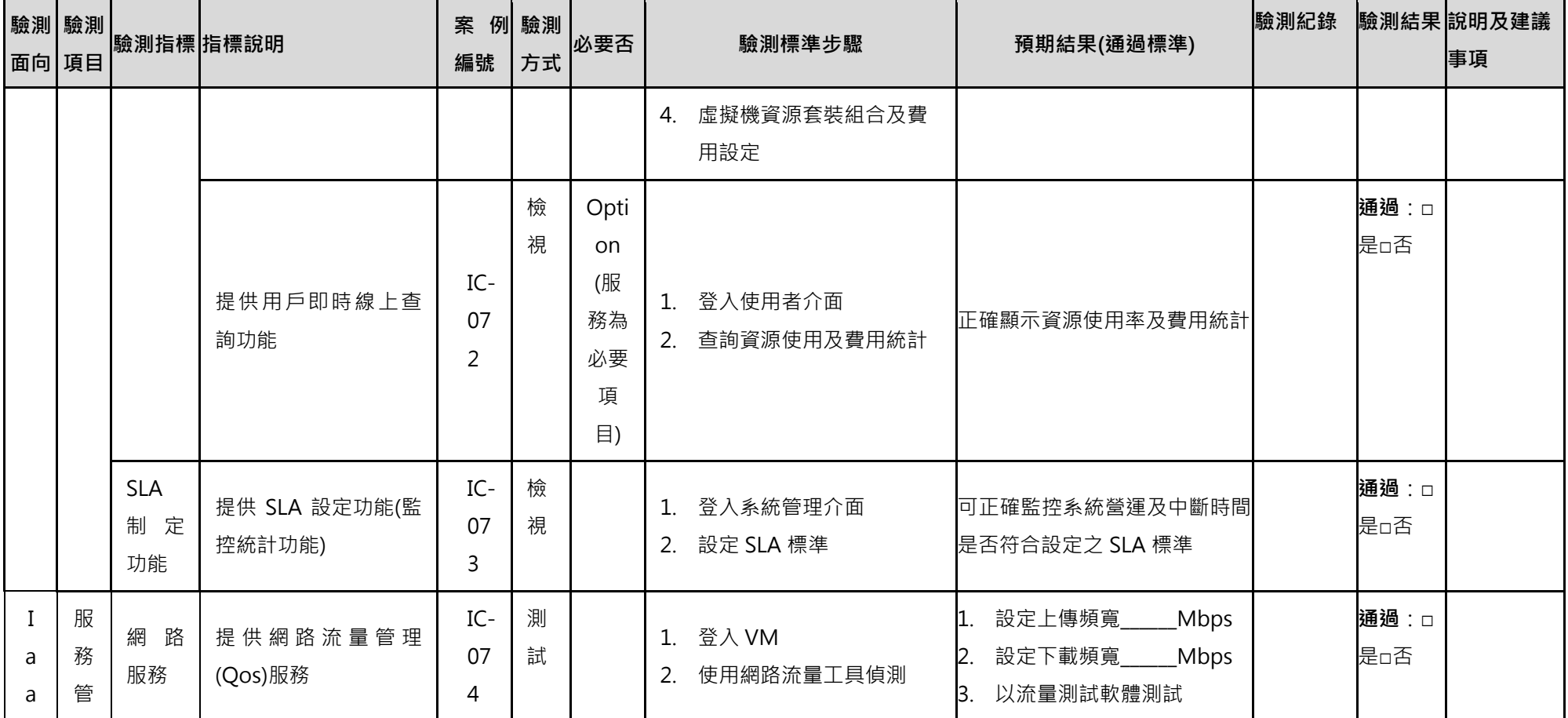

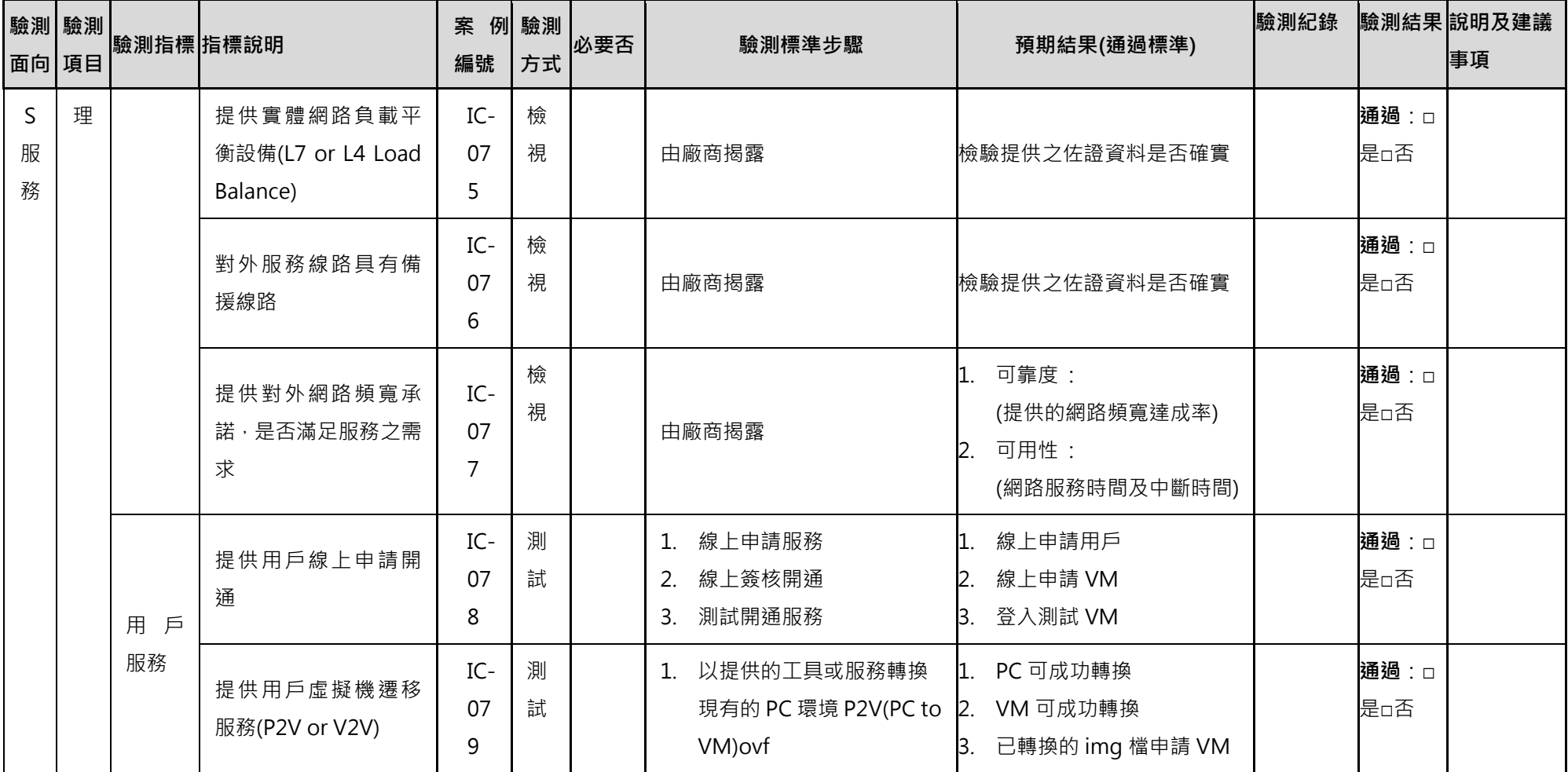

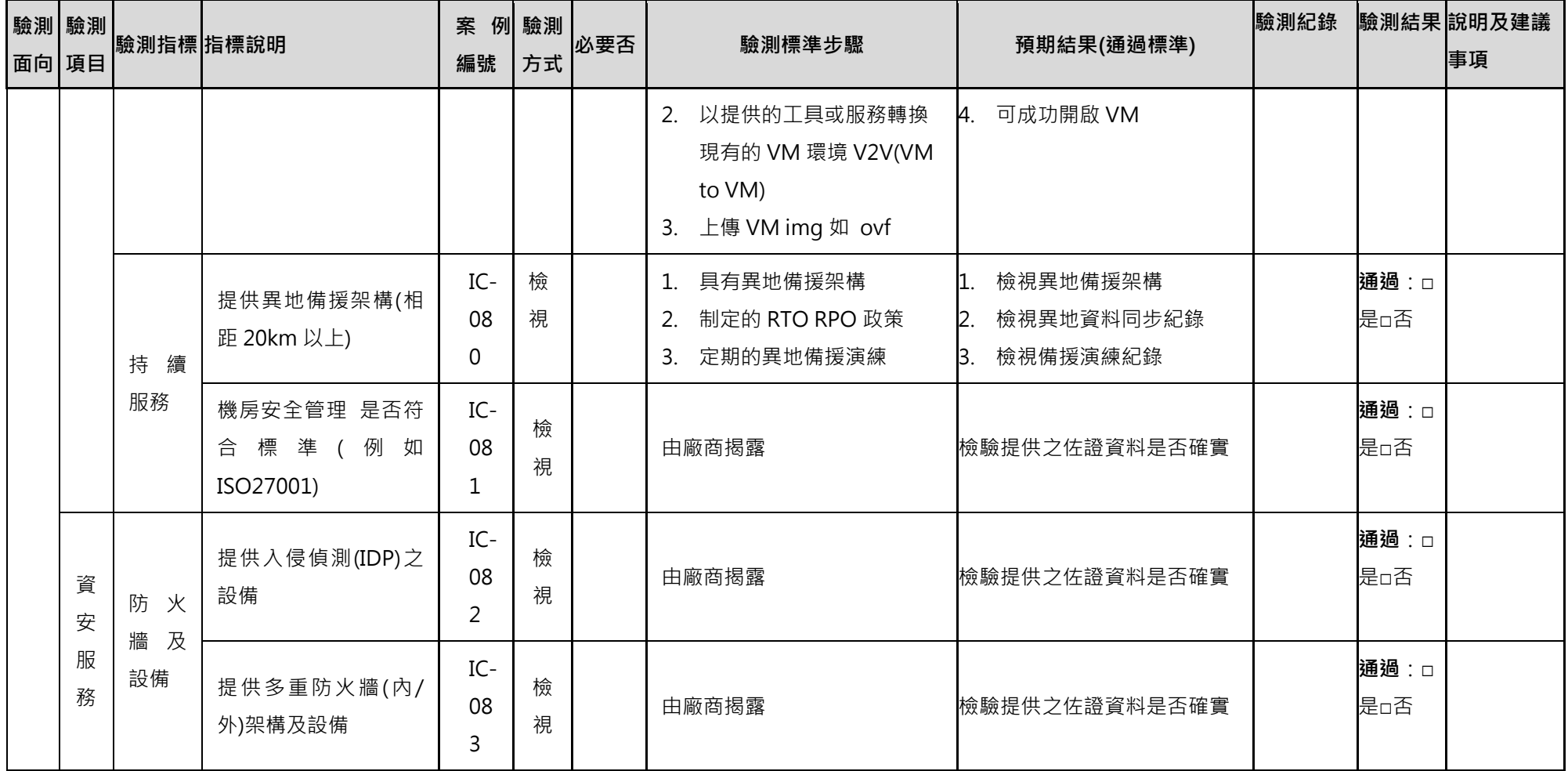

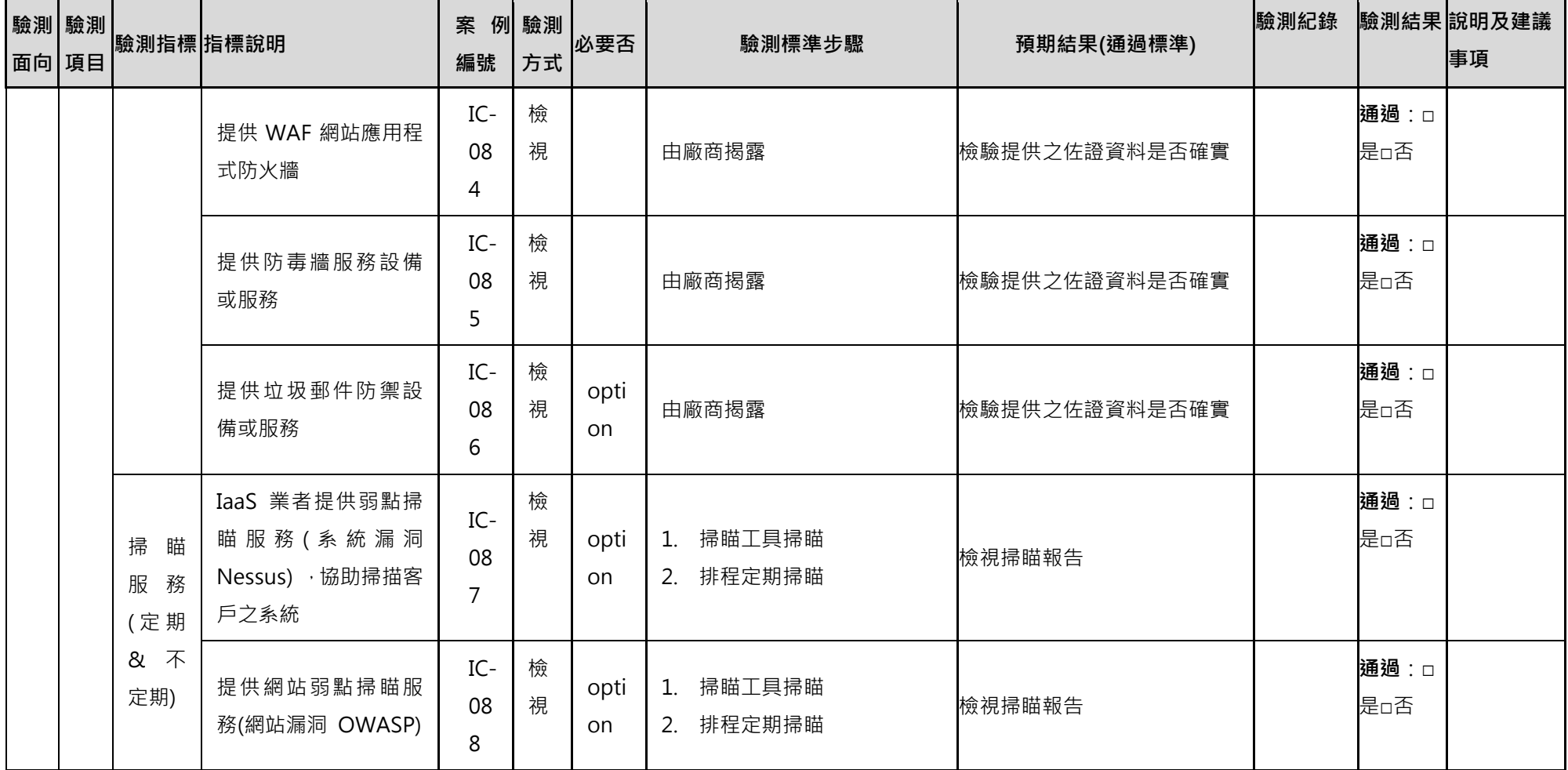

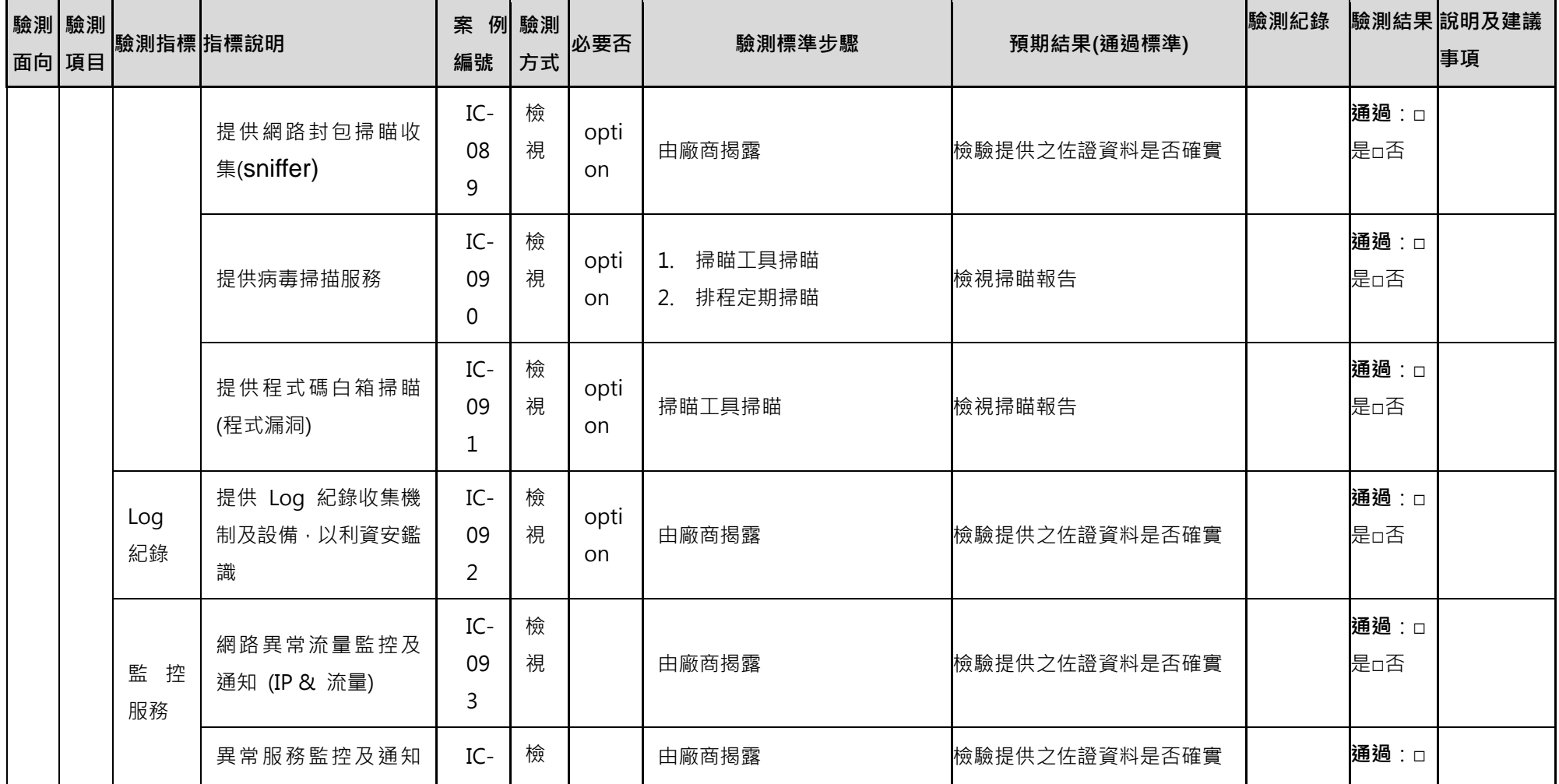

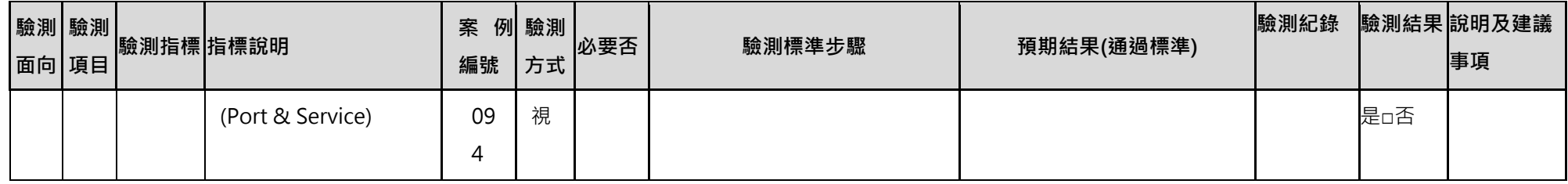